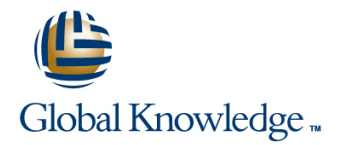

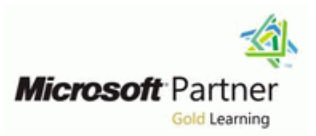

# **Analyzing Data with PowerBI**

### **Duration: 3 Days Course Code: M20778 Version: C**

#### Overview:

The main purpose of the course is to give students a good understanding of data analysis with Power BI. The course includes creating visualizations, the Power BI Service, and the Power BI Mobile Ap

#### Target Audience:

The course will likely be attended by SQL Server report creators who are interested in alternative methods of presenting data.

#### Objectives:

- After completing this course, students will be able to: **Describe how to connect to Excel data.**
- 
- Describe Power BI desktop modelling. The connect directly to data stores.
- **Create a Power BI desktop visualization.** Describe the Power BI developer API.
- 
- 
- **Perform Power BI desktop data transformation.** Describe how to collaborate with Power BI data.
	-
	-
- Implement the Power BI service. The Contract of the Power BI mobile app.

#### Prerequisites:

Before attending this course, students must have:

- Some basic knowledge of data warehouse schema topology (including star and snowflake schemas)
- Some exposure to basic programming constructs (such as looping and branching)
- An awareness of key business priorities such as revenue, profitability, and financial accounting is desirable.
- **Familiarity with Microsoft Office applications particularly Excel**

# Content:

This module describes how to import fata into  $\Box$  Configuring a dashboard  $\Box$  Connecting to analysis servicesLab : Power BI.Lessons Viewing a Power BI DashboardLab : Direct Connectivity

- 
- 
- **TransformationsLab : Import Data to Power** Configure data refresh BI After completing this module, students will be a student of the students will be a student of the students will be a student of the students will be a student of the students will be a student of the students will be a
- 
- Import data from CSV files able to:
- 

After completing this module, students will be does. <br>
does. Describe the types of data. able to: **Describe the types of data.** Perform data transformations.

- Describe what Power BI is and what it does. Coptimize data models. Copyright Service and Describe what Power BI data.
- 
- 
- 
- **Perform calculations with Power BI data.** Work with the Power BI service. Configure a Power BI dashboard.
- 
- Work with multiple visualizations. Investigation in the state of the state of the state of the state of the state of the state of the state of the state of the state of the state of the state of the state of the state o
- 
- 
- 
- Share data for collaborative purposes. <br>■ Describe the developer API to create custom
- 
- 
- 
- Use the developer API to create custom Download and use the Power BI mobile app. visuals. app. Describe Power BI embedded and when
- 
- Download and use the Power BI mobile app. vou would want to use it. Describe Power BI embedded and when you **Connect to SQL Server Analysis Services.**
- Module 2: Power BI Desktop Modeling Module 8: Developer API

This module introduces Power BI desktop This module describes the developer API modeling.Lessons This module describes how to connect to within Power BI.Lessons

- **Optimizing data models line The developer API** and the optimizing data models in the developer API
- 
- HierarchiesLab : Manage Power BI data  $\overline{A}$  Analyzing data in ExcelLab : Working API
- 
- 
- 
- 
- $\blacksquare$  Optimize the data model

After completing this module, students will be able to: does. able to: line Describe the types of data.

- Describe what Power BI is and what it does. does.  $\Box$  does.  $\Box$  Optimize data models.
- Describe the types of data. Describe the types of data. **Describe the types of data.** Perform calculations with Power BI data.
- **Perform data transformations.** Perform data transformations. Perform data transformations.
- **Optimize data models. Optimize data models.** And Mork with multiple visualizations.
- Perform calculations with Power BI data.  $\blacksquare$  Perform calculations with Power BI data.  $\blacksquare$  Work with the Power BI service.
- Visualize data using Power BI Nisualize data using Power BI Nisualize data using Power BI Nisualize data using Power BI Nisualize data using Power BI Nisualize data using Power BI Nisualize data using Power BI Nisualize
- 

Module 1: Power BI Desktop Data This module describes how to implement the This module describes various connectivity Transformations **Power BI service.Lessons** options using Power BI.Lessons options using Power BI.Lessons

- Working with the Power BI service **Cloud data**
- 

line line line

- 
- 
- **Power BI data** Share a Power BI dashboard service
	-

Import data to Power BI desktop After completing this module, students will be able to:

- Describe what Power BI is and what it does.
- 
- lacktriangleright Perform data transformations. **Department on the Perform data models.**
- 
- Describe the types of data. **Perform calculations with Power BI data.** Visualize data using Power BI data using Power BI
	-
	-
	-
- Visualize data using Power BI Internal Configure a Power BI dashboard. In Import data from excel.
	-
- Work with the Power BI service. Share data for collaborative purposes. Create, edit, and share content packs.
- Configure a Power BI dashboard. Create, edit, and share content packs. **Access data in SQL Azure.**
- Import data from excel. Access data in SQL Azure. Access data in SQL Azure.
	-
- $\blacksquare$  Create, edit, and share content packs.  $\blacksquare$  Use the developer API to create custom visuals. **Access data in SQL Azure. Description in SQL Azure.** Notice the Power BI mobile app.
- Describe the developer API. **Describe the Power BI mobile app.** Describe the Power BI mobile app.
	-
- Describe the Power BI mobile app. **Describe Power BI embedded and when** you would want to use it.

would want to use it.  $\blacksquare$  View a Power BI dashboard.

Module 5: Working with Excel

Excel as a source of data.Lessons

- Calculations Table Tumporting data from excel Tumporting data from excel Custom visualsLab : Using the developer
- **Manage table relationships and Communisties and Communisties with Excel Communisties and Communisties Communisties and Communisties and Communisties and Communisties and Communisties and Communisties and Communisties and**
- Last year comparison Nation National Deploading an Excel file with an Excel **Example table After completing this module, students will be a few of the After completing this module, students will be a few of the After Completing this module, students will be a few of the After Completing this modul**
- **Market share Communist Communist Communist Communist Communist Communist Communist Communist Communist Communist Communist Communist Communist Communist Communist Communist Communist Communist Communist Communist Communis**

After completing this module, students will be  $\Box$  Describe what Power BI is and what it

- **Describe what Power BI is and what it Perform data transformations.**
- 
- 
- 
- 

M20778 C www.globalknowledge.com/en-gb/ info@globalknowledge.co.uk 01189 123456

- 
- Work with multiple visualizations. Work with multiple visualizations. **In the late of the limport data from excel.**

- 
- 
- Implementing the Power BI service Direct connectivity from Power BI desktop
- What is Power BI? Notice a Power BI report Direct connectivity from the Power BI

- Import data from a less structured file line line Describe what Power BI is and what it
	-
	-
	-
	-
	-
- **Perform data transformations.** Visualize data using Power BI **North Work with multiple visualizations.**
- Optimize data models. Work with multiple visualizations. Work with the Power BI service.
- 
- 
- 
- 
- 
- Access data in SQL Azure. Access data in SQL Azure. Access data in SQL Azure.
- 
- Use the developer API to create custom Use the developer API to create custom Download and use the Power BI mobile visuals. visuals. app.
- 
- Download and use the Power BI mobile app.  $\Box$  Download and use the Power BI mobile you would want to use it. Describe Power BI embedded and when you app.
- Describe and create hierarchies.

Module 3: Power BI Desktop Visualization

At the end of this module students will be able line able line Power BI embedded to create a Power BI desktop

- $\blacksquare$  Visualizing your data
- Create reports with visualizations **Department Provident** Department packsLab : Working with does
- 
- 
- 
- 
- 

After completing this module, students will be able to: Work with the Power BI service. able to: line Configure a Power BI dashboard. In the Configure a Power BI dashboard.

- Describe what Power BI is and what it does. does.  $\Box$  does. Share data for collaborative purposes.
- Describe the types of data. Describe the types of data. Describe the types of data. Describe the Create, edit, and share content packs.
- **Perform data transformations.** Perform data transformations. **Perform data transformations.** Access data in SQL Azure.
- **Optimize data models. Optimize data models.** Describe the developer API.
- Perform calculations with Power BI data. Perform calculations with Power BI data. Use the developer API to create custom
- Visualize data using Power BI Visualize data using Power BI visuals.
- Work with multiple visualizations. Work with multiple visualizations. Describe the Power BI mobile app.
- Work with the Power BI service. Work with the Power BI service.  $\Box$  Download and use the Power BI mobile
- Configure a Power BI dashboard. Configure a Power BI dashboard. app.
- 
- Share data for collaborative purposes. Share data for collaborative purposes. you would want to use it.
- Create, edit, and share content packs. **Create**, edit, and share content packs.
- 
- 
- visuals. visuals.
- Describe the Power BI mobile app. **Describe the Power BI mobile app.**
- Describe Power BI embedded and when you app.
- Module 4: Power BI Service
- 
- 
- 
- Share data for collaborative purposes.  $\Box$  Share data for collaborative purposes.  $\Box$  Describe the developer API.
	-
	-
	-
	-
	-
	-
	- would want to use it. **Describe Power BI embedded and when** Module 9: Power BI mobile app you would want to use it.

Module 6: Organization Content Packs, **The Power BI mobile app** Security, and groups The Power BI mobile app

visualization.Lessons This module describes how to collaborate with After completing this module, students will be **Power BI data.Lessons able to:** able to:

- 
- Cross-tabular reports and Describe the types of data. Describe the types of data.
	-
	-
	-

After completing this module, students will be  $\Box$  Work with multiple visualizations.

- **Describe what Power BI is and what it Import data from excel.**
- 
- 
- 
- 
- 
- 
- 
- 
- Import data from excel. Import data from excel. In Describe Power BI embedded and when
	-
	-
- Access data in SQL Azure. Access data in SQL Azure.
- Describe the developer API. Describe the developer API.
- Use the developer API to create custom Use the developer API to create custom
	-
- Download and use the Power BI mobile app.  $\Box$  Download and use the Power BI mobile
	- would want to use it.  $\Box$  Describe Power BI embedded and when you would want to use it.

M20778 C www.globalknowledge.com/en-gb/ info@globalknowledge.co.uk 01189 123456

Module 7: Direct Connectivity

- Work with the Power BI service. Work with the Power BI service. Share data for collaborative purposes.
- Configure a Power BI dashboard. Configure a Power BI dashboard. Create, edit, and share content packs.
- Import data from excel. Import data from excel. Import data from excel. Access data in SQL Azure.
	-
- Create, edit, and share content packs. Create, edit, and share content packs. Use the developer API to create custom
- Describe the developer API. **Describe the developer API.** Describe the Power BI mobile app.
	-
- Describe the Power BI mobile app. **Describe the Power BI mobile app.** Describe Power BI embedded and when

Analyze data in Excel. This module describes the Power BI mobile app.Lessons

- 
- 
- 

- Working with multiple visualizations Lab : Collaboration Describe what Power BI is and what it
	-
- **Part-to-Whole reports Create a content pack Perform data transformations.**
- **Relationship reports** Edit a content pack Content pack **Department on the Content of America** Optimize data models.
- **The Share a content pack Perform calculations with Power BI data.** Perform calculations with Power BI data.
- **Rank reports** Visualize data using Power BI Albert 2012 is a structure of the Unit of the Visualize data using Power BI Albert 2013
	-
	-

# Further Information:

For More information, or to book your course, please call us on Head Office 01189 123456 / Northern Office 0113 242 5931

info@globalknowledge.co.uk

[www.globalknowledge.com/en-gb/](http://www.globalknowledge.com/en-gb/)

Global Knowledge, Mulberry Business Park, Fishponds Road, Wokingham Berkshire RG41 2GY UK